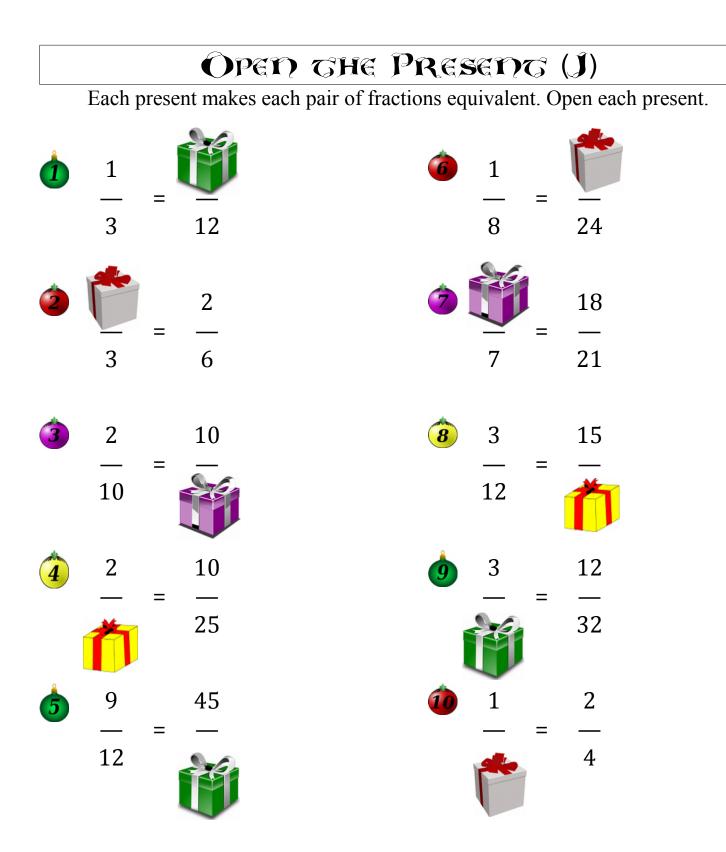

MERRY CHRISTMAS FROM MACH-ORILLS.COM!